## Εργαστήριο 2

Λογικές συναρτήσεις  $E\lambda$ εγχοι – if

## $A$ σκηση 1

Δημιουργήστε αργικά τις παρακάτω μεταβλητές

- 1.  $x1 = sqrt(16);$
- 2.  $x2=4$ ;

Περιγράψτε ποιο θα είναι το αποτέλεσμα των παρακάτω εντολών;

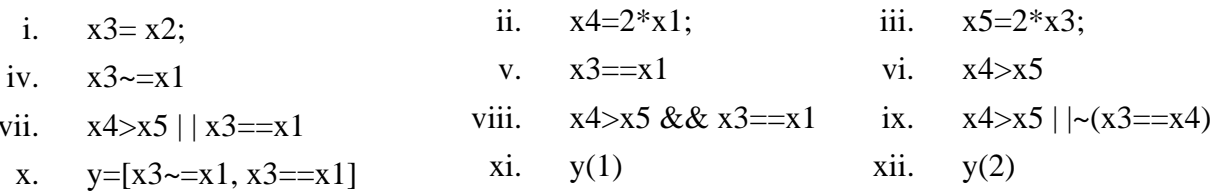

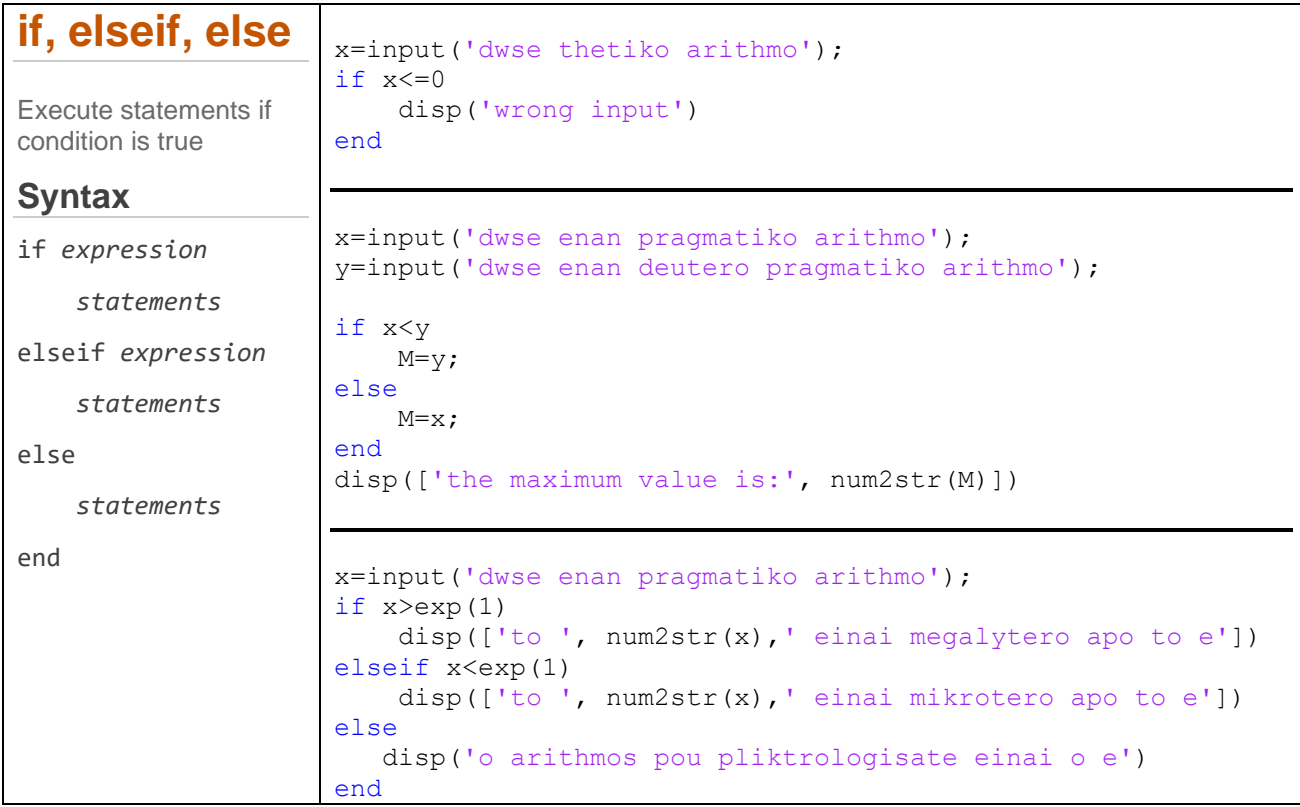

## Аокцон 2

Δημιουργήστε ένα αρχείο .m το οποίο να διαβάζει τις συντεταγμένες  $(x_1, y_1)$  και  $(x_2, y_2)$ των κέντρων δυο κύκλων καθώς και τις ακτίνες τους r, r, και να βρίσκει τη σχέση τους, δηλαδή αν τέμνονται ή όχι ή αν εφάπτονται. Αν d είναι η απόσταση των δυο κέντρων το πρόγραμμα θα πρέπει να κάνει τους εξής ελέγχους:

• Αν  $d > r1+r2$  τότε οι κύκλοι δεν τέμνονται και δε βρίσκεται ο ένας εντός του άλλου.

- Av  $d = r1 + r2$  τότε οι κύκλοι εφάπτονται εξωτερικά.
- Αν  $d < r1+r2$  τότε θα πρέπει να γίνονται οι επιπρόσθετοι έλεγχοι αν  $d > |r1-r2|$ (τέμνονται),  $d = |r1-r2|$  (εφάπτονται εσωτερικά) και αν  $d < |r1-r2|$  (ο μικρότερος κύκλος βρίσκεται εντός του μεγαλύτερου).

Απαντήστε στις παρακάτω ασκήσεις.

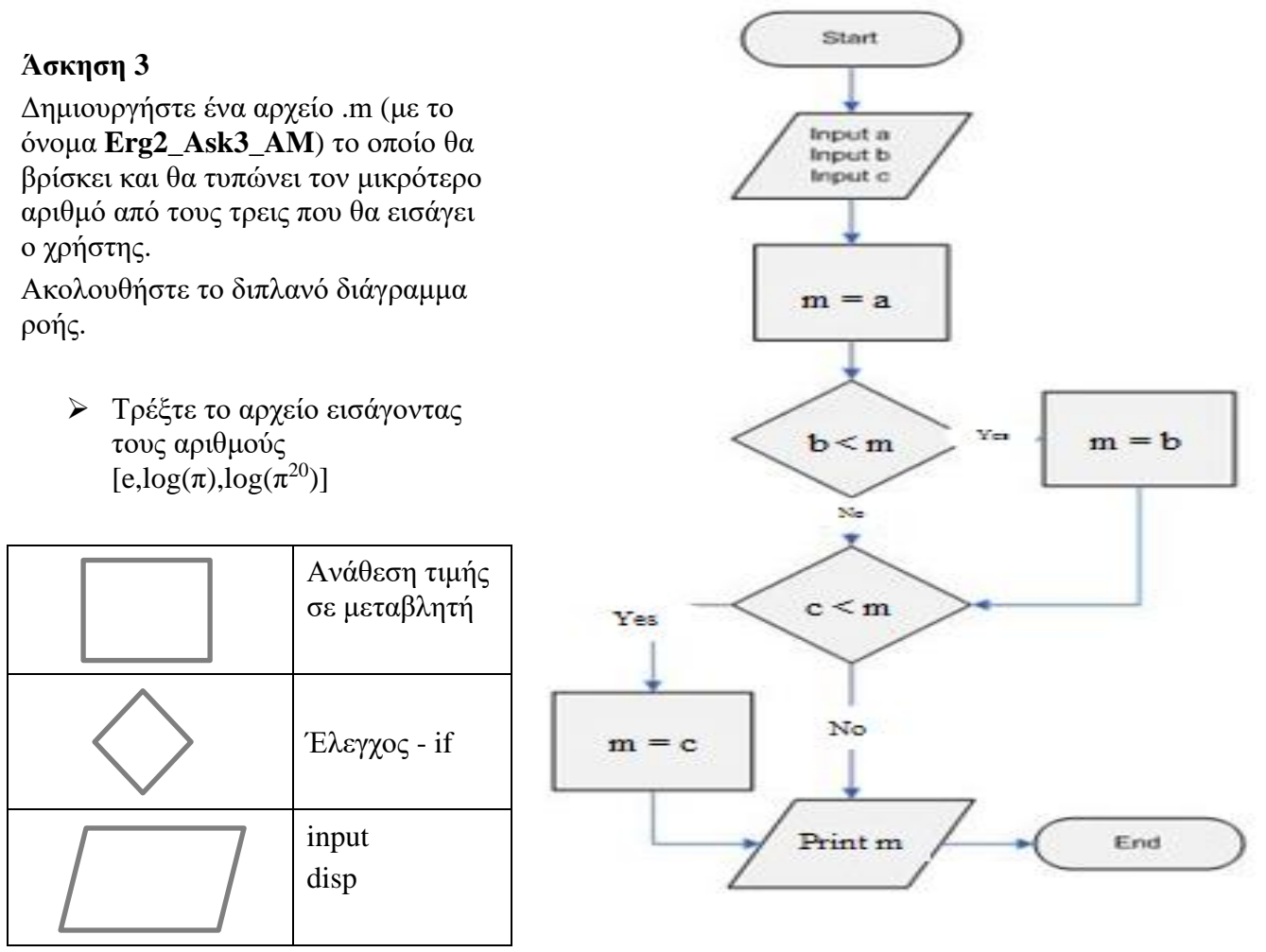

## **Άσκηση 4**

Δημιουργήστε ένα αρχείο .m (με το όνομα **Erg2\_Ask4\_AM**) το οποίο θα ελέγχει αν τα σημεία Α,Β,C που θα εισάγει ο χρήστης με συντεταγμένες (xi,yi) είναι συνευθειακά ή όχι.

Στην περίπτωση που τα σημεία είναι συνευθειακά το αρχείο .m θα επιστρέφει την πληροφορία ότι είναι συνευθειακά και θα τυπώνει τις αποστάσεις μεταξύ των σημείων. Στην αντίθετη περίπτωση θα επιστρέφει τις αποστάσεις των σημείων και το εμβαδό του τριγώνου που ορίζεται από τα σημεία αυτά.

 $\triangleright$  Τρέξτε το αρχείο 2 φορές εισάγοντας την πρώτη φορά τα σημεία A=[-3,-3], B=[0,0] C=[AM,AM], και την δεύτερη φορά τα σημεία A=[-3,-3],B=[0,0] C=[AM,2\*AM]

Σημειώνεται ότι

- αν τα σημεία Α,Β,C είναι συνευθειακά τότε x1\*(y2-y3)+x2\*(y3-y1)+x3\*(y1-y2)=0
- οι αποστάσεις a,b,c των σημείων δίνονται από τις σχέσεις
	- o  $c=sqrt((x1-x2)^2+(y1-y2)^2)$
	- o  $b = sqrt((x1-x3))^2+(y1-y3))^2$
	- o  $a=sqrt((x2-x3)^2+(y2-y3)^2)$
- το εμβαδό Ε του τριγώνου δίνεται από τη σχέση

E=sqrt(S\*(S-a)\*(S-b)\*(S-c)), όπου  $S=(a+b+c)/2$ .